# **TextCritical.net - Task #467**

## **Create ability to override xml-to-html5 transformation**

12/07/2012 05:43 AM - Luke Murphey

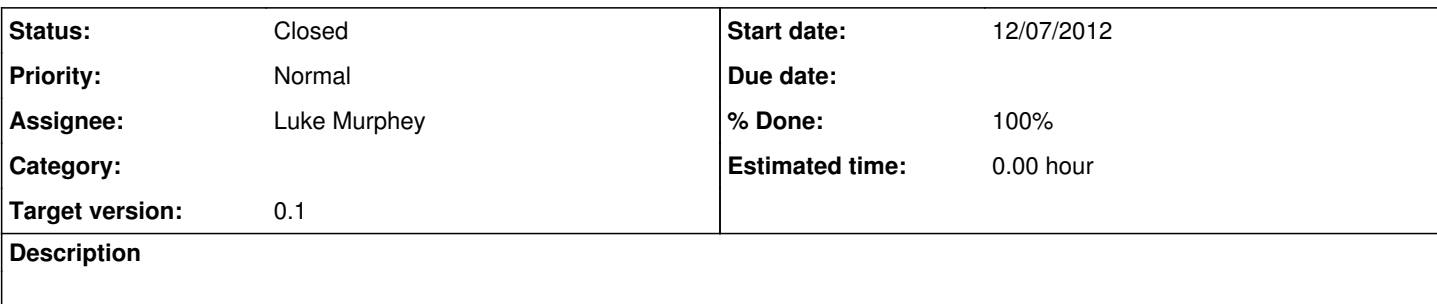

## **Associated revisions**

## **Revision 231 - 12/07/2012 06:27 AM - Luke Murphey**

Added ability to use a custom node transformation function that overrides the behavior of the XMl to HTML5 converter. Closes #467.

### **Revision 231 - 12/07/2012 06:27 AM - Luke Murphey**

Added ability to use a custom node transformation function that overrides the behavior of the XMl to HTML5 converter. Closes #467.

#### **Revision 223 - 12/07/2012 06:27 AM - Luke Murphey**

Added ability to use a custom node transformation function that overrides the behavior of the XMl to HTML5 converter. Closes #467.

## **History**

## **#1 - 12/07/2012 06:03 AM - Luke Murphey**

*- Subject changed from Create ability to customize xml to html5 conversion to Create ability to override xml-to-html5 transformation*

#### **#2 - 12/07/2012 06:27 AM - Luke Murphey**

*- Target version changed from 0.2 to 0.1*

### **#3 - 12/07/2012 08:00 AM - Luke Murphey**

*- Status changed from In Progress to Closed*

*- % Done changed from 0 to 100*

Applied in changeset [r231.](https://lukemurphey.net/projects/ancient-text-reader/repository/revisions/231)